## **N健康だより**

お問い合わせは保健センター T 64·3775

## 傅康春んぽち 21 -

# 「インフルエンザを予防するために」

#### ●外出後の手洗い・うがい

手洗いやうがいは、体についたインフルエンザウイルスを除去するために 有効な方法であり、インフルエンザ対策の基本です。

また、アルコール製剤による手指衛生も効果があります。

## ●マスクの着用

外出する際にマスクを着用し、飛沫感染を防ぐこともインフルエンザの 予防対策の1つです。

#### ●空気の乾燥に注意する

乾燥した空気により気道の粘膜の防御機能が低下し、インフルエンザに かかりやすくなりますので、乾燥しやすい室内では加湿器などで 適切な湿度を保つようにしましょう。

#### ●休養とバランスのとれた食事

ウイルスへの抵抗力を高めるために、十分な休養とバランスのとれた食事を 日頃から心がけましょう。

## ●人混みへの外出を控える

高齢の方や基礎疾患のある方、妊婦、疲労気味、睡眠不足の方は、 インフルエンザが流行してきた時期には人混みへの外出を控えましょう。

> 上記のことに加えて、インフルエンザの予防接種を することにより、ウイルス感染後に発病する可能性を 低減させる効果とインフルエンザにかかった場合の重 症化防止の効果があります。<br>また、今年のインフルエンザの予防接種ワクチンは 昨年までの3価にB型が追加され4価となります。

なお、今年度のインフルエンザ予防接種は下記のとおりです。

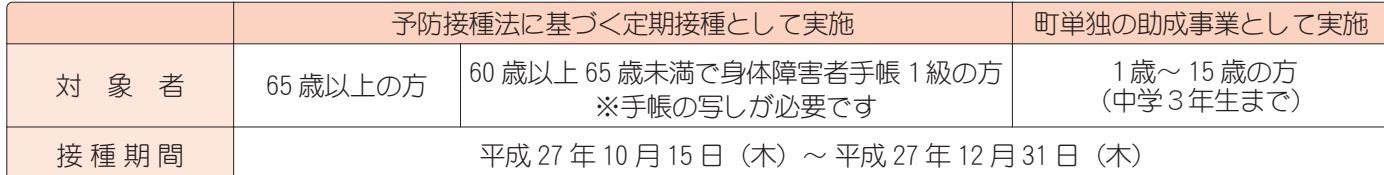

※2月の健康診査申込書で希望された65歳以上の方と1歳から中学3年生までの方には、予診票を送付します。新たに希望される方は、 保健センターへお申し込みください。

# 胃がん・大腸がん検診日程変更のお知らせ

9月9日 (水) 台風接近のため延期になりました胃がん・大腸がん検診を、下記の日程にて行います。 日にち:10月5日 (月)

受付時間:胃がん検診

午前8時30分~10時30分 午前8時30分~11時30分

場 所:保健センター

大腸がん検診

※大腸がん検診の採便容器が新たに必要な方は、保健センターまでお電話にてご連絡ください。

10月は、がん検診受診率50%達成に向けた集中キャンペーン月間です。昨年度、 安八町のがん検診の受診率は、高い方から、肺、乳、大腸、胃、子宮でしたが、 いずれも50%には達していません。

胃がん、大腸がん検診日程が追加されましたので、この機会を逃さず受診しましょう。

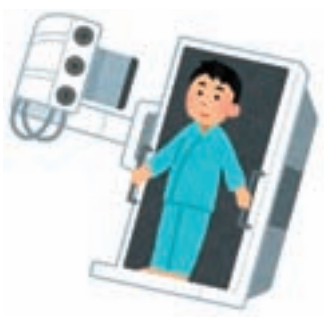